## **Evaluation der therapeutischen Behandlungen in der Institutsambulanz**

Für alle über die Institutsambulanz abrechnenden Ausbildungskolleginnen und -kollegen gilt ab dem 01.07.2009 dass die ab diesem Datum aufgenommenen Patienten in eine Evaluationsstudie eingehen sollen. Es gibt für jeden Patienten zwei Messzeitpunkte, zu denen jeweils Daten aus Sicht der Patienten und aus Sicht des Therapeuten erhoben werden. Die Fragebogensätze bestehen für jeden Patienten aus einem Satz Fragebögen zum 1. und 2. Messzeitpunkt für den Patienten und je einem Fragebogen zum 1. und 2. Messzeitpunkt für den Therapeuten.

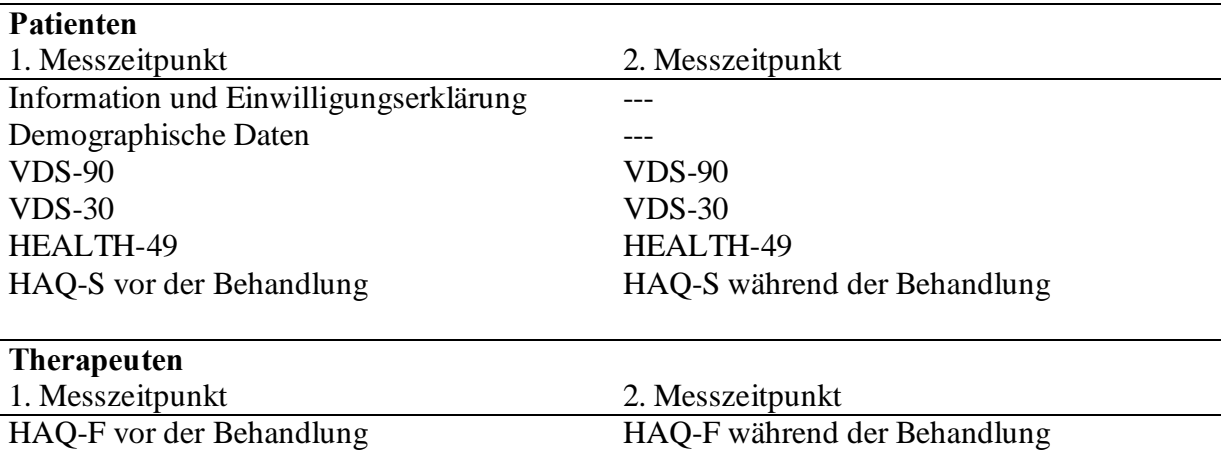

## **Zum Ablauf**

Der 1. Messzeitpunkt sollte immer im Anschluss an die 1. Sitzung sein. Wenn der FB erst nach der zweiten Sitzung ausgefüllt wird, soll er gekennzeichnet werden. Dies sollte allerdings die Ausnahme bleiben, wenn z. B. der erste Kontakt eine Krisenintervention ist. Fragebögen, die zu einem späteren Zeitpunkt als der ersten Sitzung erhoben wurden, gehen in die interne Evaluation ein, können aber nicht in die Gesamtstichprobe über die DFT-Institute hinweg einfließen.

Der 2. Messzeitpunkt findet im Anschluss an die 20. bewilligungspflichtige Sitzung statt. Um den Überblick über den laufenden Prozess zu erleichtern, ist dem Fragebogensatz für jeden Patienten ein Übersichtsbogen beigefügt. Es wäre sinnvoll, wenn die 19. Stunde gut sichtbar markiert ist, so dass die Fragebögen zum 2. Messzeitpunkt den Patienten rechtzeitig übergeben werden können.

In der auf die 1. bzw. 20. Sitzung folgenden Stunde sollten die Fragebögen an die Therapeuten in einem verschlossenen großen Umschlag, zurückgegeben werden. Dieses Vorgehen soll sicherstellen, dass die Patienten ihre Erwartungen an die therapeutische Beziehung, wie sie im HAQ-S erfragt wird, ehrlicher beantworten, als sie dies täten, wenn sie dem betreffenden Therapeuten den Fragebogen offen übergeben. Die Therapeuten sollten die Umschläge mit ihren Namen, ihrer e-mail-Adresse und der Patienten-Chiffrenummer kennzeichnen, ihren ausgefüllten Beurteilungsbogen anheften und dann alle Unterlagen im Sekretariat in der Flachsheide oder in der Institutsambulanz in Bielefeld in eine dafür vorgesehene Kiste legen oder sie per Post dorthin schicken. Die Einwilligungserklärungen der Patienten werden 10 Jahre archiviert, und die Daten werden anonymisiert nach Bonn weitergeleitet, wo sie in eine größer angelegte Studie mehrerer DFT-Institute einfließen. In der Regel sollten die Therapeuten innerhalb von 1-2 Wochen die Fragebogenauswertungen per Mail erhalten.

Wer keine Fragebögen mehr hat, findet entweder weitere Fragebogensätze im Institutssekretariat in der Flachsheide oder im Büro in der Institutsambulanz in Bielefeld, Herforder Str. 12, oder kann die Datei im geschützten Bereich der ZAP-Homepage finden, und selbst ausdrucken. Wer absehen kann, dass er kurzfristig viele Fragebögen braucht, kann sich bei uns melden, damit wir gegebenenfalls neue drucken lassen können.

## **Zu den Fragebögen**

Die **VDS 90**-Symptomliste erfasst das gegenwärtige Beschwerdenbild des Patienten. Die erfassten Dimensionen haben eine große Nähe zu den diagnostischen ICD-Kriterien und umfassen 26 Syndrombereiche. Ein Gesamtwert gibt ein globales Maß für den Grad gestörten Empfindens an.

Beispiel-Items (1 = nicht, 2 = leicht, 3 = mittel,  $4 =$  sehr): 2.) 0 1 2 3 Ich habe das Gefühl abgehört zu werden, z. B. mit Strahlen oder anderer Technik. 9) 0 1 2 3 Ich leiste oder kann so viel wie kaum ein anderer Mensch. Ich bin sehr bedeutend. 50) 0 1 2 3 Ich verletze mich in letzter Zeit fahrlässig oder absichtlich selbst.

Die **VDS 30**-Persönlichkeitsskalen orientieren sich an den DSM- bzw. ICD-Kriterien für Persönlichkeitsstörungen und erfasst dysfunktionale bzw. klinische Aspekte der Persönlichkeit.

Beispiel-Items (1 = nicht, 2 = leicht, 3 = mittel,  $4 =$  sehr): 110) 0 1 2 3 Mir ist wichtig, dass ich nicht unangenehm auffalle. 309) 0 1 2 3 Ich kann mich auch von längst nicht mehr benutzten Gegenständen nicht trennen. 702) 0 1 2 3 Es gelingt mir oft, die Beziehungen zu anderen Menschen dazu zu nutzen, meine Ziele voranzubringen.

Der **HEALTH-49** erfasst psychosoziale Gesundheit in Bezug auf die letzen zwei Wochen und deckt die folgenden Bereiche ab: Psychische und somatoforme Beschwerden, interaktionelle Beeinträchtigungen, psychisches Wohlbefinden, Selbstwirksamkeit, Lebensqualität, Aktivität, Teilhabe, soziale Unterstützung und soziale Belastung.

- Beispiel-Items (5-stufige Skala, z. B. 0 = nicht, 1 = wenig, 2 = mittel, 3 = ziemlich, 4 = sehr): Wie sehr litten Sie in den letzten zwei Wochen unter…? A 4) dem Gefühl, wertlos zu sein
- B 8) unter Schwierigkeiten, jemandem zu sagen, dass er Sie nicht weiter belästigen soll
- E 4) Wie zufrieden sind Sie insgesamt mit ihrem Leben?

Der **Helping Alliance Questionnaire (HAQ)** erfasst nach faktorenanalytischen Untersuchungen die 2 Faktoren Beziehungszufriedenheit und Erfolgszufriedenheit sowie in einem 12. Item als direkte Veränderungsmessung den bisherigen Behandlungserfolg. Der Fragebogen liegt vor in einer Fassung zur Selbstbeschreibung (-S), zur Fremdbeschreibung (- F) jeweils für zwei unterschiedliche Messzeitpunkte "zu Therapiebeginn" bzw. "während Therapie".

Beispiel-Items (6-stufige Skala von sehr zutreffend bis sehr unzutreffend):

"HAQ-S zu Therapiebeginn"/ "HAQ-S während Therapie"

1) Ich glaube, dass mein Therapeut mir helfen wird./ Ich glaube, dass mein Therapeut mir hilft.

4) Durch die Therapie werde ich mich besser fühlen. / Seit kurzem fühle ich mich besser.

"HAQ-F zu Therapiebeginn"/ "HAQ-F während Therapie"

1) Ich habe den Eindruck, dass ich meinem Patienten helfen kann.

4) Ich habe den Eindruck, dass sich mein Patient besser fühlen wird.

Die Items aus der Therapeutenversion (HAQ-F), die die Struktur betreffen (13 und 14.2) sollen nur von den TP/AP-Therapeuten beantwortet werden. Die VT-Therapeuten können die Frageunbeantwortet lassen, und die Items mit dem Kürzel "VTler" als nicht gültig kennzeichnen.